# МОСКОВСКИЙ ФИЗИКО-ТЕХНИЧЕСКИЙ ИНСТИТУТ ОЛИМПИАДА "ФИЗТЕХ" ПО МАТЕМАТИКЕ

#### $11$  класс

ВАРИАНТ 2

ШИФР

Заполняется ответственным секретарём

1. [3 балла] Углы  $\alpha$  и  $\beta$  удовлетворяют равенствам

$$
\sin(2\alpha + 2\beta) = -\frac{1}{\sqrt{5}}; \quad \sin(2\alpha + 4\beta) + \sin 2\alpha = -\frac{2}{5}.
$$

Найдите все возможные значения  $tg \alpha$ , если известно, что он определён и что этих значений не меньше трёх.

2. [4 балла] Решите систему уравнений

$$
\begin{cases}\nx - 12y = \sqrt{2xy - 12y - x + 6}, \\
x^2 + 36y^2 - 12x - 36y = 45.\n\end{cases}
$$

3. [5 баллов] Решите неравенство

$$
10x + |x^2 - 10x|^{\log_3 4} \ge x^2 + 5^{\log_3 (10x - x^2)}.
$$

- 4. [5 баллов] Окружности  $\Omega$  и  $\omega$  касаются в точке  $A$  внутренним образом. Отрезок  $AB$  диаметр большей окружности  $\Omega$ , а хорда  $BC$  окружности  $\Omega$  касается  $\omega$  в точке  $D$ . Луч AD повторно пересекает  $\Omega$  в точке E. Прямая, проходящая через точку E перпендикулярно  $BC$ , повторно пересекает  $\Omega$  в точке F. Найдите радиусы окружностей, угол  $AFE$  и площадь треугольника  $\stackrel{\text{1}}{AEF}$ , если известно, что  $CD = \frac{15}{2}$ ,  $BD = \frac{17}{2}$ .
- 5. [5 баллов] Функция  $f$  определена на множестве положительных рациональных чисел. Известно, что для любых чисел *а* и *b* из этого множества выполнено равенство  $f(ab) = f(a) + f(b)$ , и при этом  $f(p) = [p/4]$  для любого простого числа  $p([x]$  обозначает наибольшее целое число, не превосходящее *x*). Найдите количество пар натуральных чисел  $(x, y)$  таких, что  $2 \le x \le 25$ ,  $2 \leq y \leq 25$  и  $f(x/y) < 0$ .
- 6. [5 баллов] Найдите все пары чисел  $(a, b)$  такие, что неравенство

$$
\frac{16x - 16}{4x - 5} \le ax + b \le -32x^2 + 36x - 3
$$

выполнено для всех  $x$  на промежутке  $\left[\frac{1}{4}, 1\right]$ .

7. [6 баллов] Дана пирамида  $KLMN$ , вершина N которой лежит на одной сфере с серединами всех её рёбер, кроме ребра KN. Известно, что KL = 3, KM = 1, MN =  $\sqrt{2}$ . Найдите длину ребра  $LM$ . Какой наименьший радиус может иметь сфера, описанная около данной пирамиды?

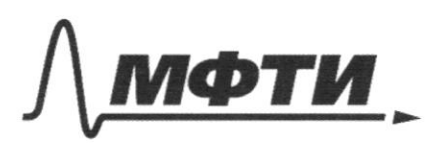

**ИЛАРСТВЕННОЕ АВТОНОМНОЕ** ОБРАЗОВАТЕЛЬНОЕ УЧРЕЖЛЕНИЕ ВЫСШЕГО **ОБРАЗОВАНИЯ** 

МОСКОВСКИЙ ФИЗИКО-ТЕХНИЧЕСКИЙ ИНСТИТУТ (НАЦИОНАЛЬНЫЙ ИССЛЕДОВАТЕЛЬСКИЙ УНИВЕРСИТЕТ)»

ШИФР

(заполняется секретарём)

# ПИСЬМЕННАЯ РАБОТА

 $\mathcal{N}$ <sub>0</sub> $1$  $S_{1}N(2\alpha+2\beta) = -\frac{\sqrt{5}}{5}$ <br>  $S_{1}N(2\alpha+2\beta) = -\frac{\sqrt{5}}{5}$ <br>  $S_{1}N(2\alpha+4\beta)+S_{1}N(2\alpha) = -\frac{2}{5}(*)$ <br>  $S_{1}N(2\alpha+4\beta)+S_{1}N(2\alpha) = -\frac{2}{5}(*)$  $(*)$  Sin(2x+4 $\beta$ ) + sin 2x = - $\frac{2}{5}$  $S; u$  2d  $cos 4\beta + sin 4\beta cos 2d + sin 2d = -\frac{2}{5}$  $sin(2d)(2cos^2 2\beta - 1) + 2sin 2\beta cos 2\beta cos 2d + sin 2k = -\frac{2}{3}$  $(Sin 2d)(2\omega S^22|S) - Sim(2d) + SIMZK + 2Sin 2B \omega SZB \omega S2A = 2$  $2 sin 2d cos 2\beta cos 2\beta + 2 sin 2\beta cos 2\beta cos 2d = -\frac{2}{5}$  $2 cos 2\beta (sin 2\alpha cos 2\beta + sin 2\beta cos 2\alpha) = -\frac{2}{5}$ Boen. mesodom nodclanobry Proxa.  $\begin{cases} \sin 2\alpha \cos 2\beta + \sin 2\beta \cos 2\beta = -\frac{\sqrt{5}}{5} \\ 2 \cos 2\beta \cdot (-\frac{4\sqrt{5}}{5}) = -\frac{2}{5} \\ \frac{5}{5} \end{cases}$  ( $\begin{cases} \sin 2\alpha \left(\cos 2\beta\right) + \cos 2\alpha \left(\sin \beta\right) = \frac{2}{5} \\ \frac{2-\sqrt{5}}{5} \\ \frac{5}{5} \end{cases}$  $(***)$  $2 \text{ cos } 2\beta = \frac{2}{\sqrt{57}}$  |:2  $\cos 2\beta = \frac{1}{\sqrt{5}}$  $cos 2\beta = \sqrt{5}/5$  $sin\frac{\pi x}{3} = \pm \sqrt{1-\cos^2 2p^2} = \sqrt{\frac{25}{25} - \frac{5}{25}} = \sqrt{\frac{23}{25} - \sqrt{\frac{4.5}{1.5}}} = \frac{2}{\sqrt{2}} = \frac{2\sqrt{5}}{1}$ 

**И** чистовик □ черновик (Поставьте галочку в нужном поле)

Страница №1 (Нумеровать только чистовики)

 $\sqrt{5}$  Sin 2 d ± cos 2 d -  $\frac{2\sqrt{5}}{5}$  =  $\sqrt{5}$  $Sing + 24524 = -1$  $S: u 2 \alpha \pm (cos 2\alpha) .2 + 1 = 0$  (1), (2)  $\begin{cases} \n\begin{cases} \n\end{cases} \quad \text{if } \quad \text{if } \quad \text{$ Stated 2602 Show Art 2522  $(t_924+2+t_9)$ d singd + cosed=9  $SIN2d + 21852d - 1$  $sin 2x + 2 1052x - 1$  $2sin d\omega_{sd} + 2$  $\mathcal{E}=\mathcal{E}$ 6088000  $25.4005d + 25.11d - 2605d - 1$  $2sin^2 d + 2sin d cos d - 2 cos^2 d + sin^2 d + cos^2 d = 0$  $3sin^{2}d + 2sin^{2}\omega s d - \omega s^{2}d = 0.$ :  $cos^{2}d$  $3 \t 6^{2}$ d + 2 tg d - 1  $60$ tyde program  $8 = 4 + 12 = 16 = 4^2$  $\frac{2z+4}{6} = \frac{-1+z}{3} = -\frac{1}{2}$  $tg\chi$  $f \circ d = 1$  $4gd=13$ & podotmenne na cipanuse

Страница № 2 (Нумеровать только чистовики)

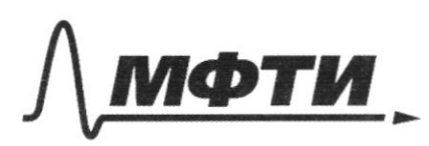

«МОСКОВСКИЙ ФИЗИКО-ТЕХНИЧЕСКИЙ ИНСТИТУТ (НАЦИОНАЛЬНЫЙ ИССЛЕДОВАТЕЛЬСКИЙ УНИВЕРСИТЕТ)»

ШИФР

(заполняется секретарём)

# ПИСЬМЕННАЯ РАБОТА

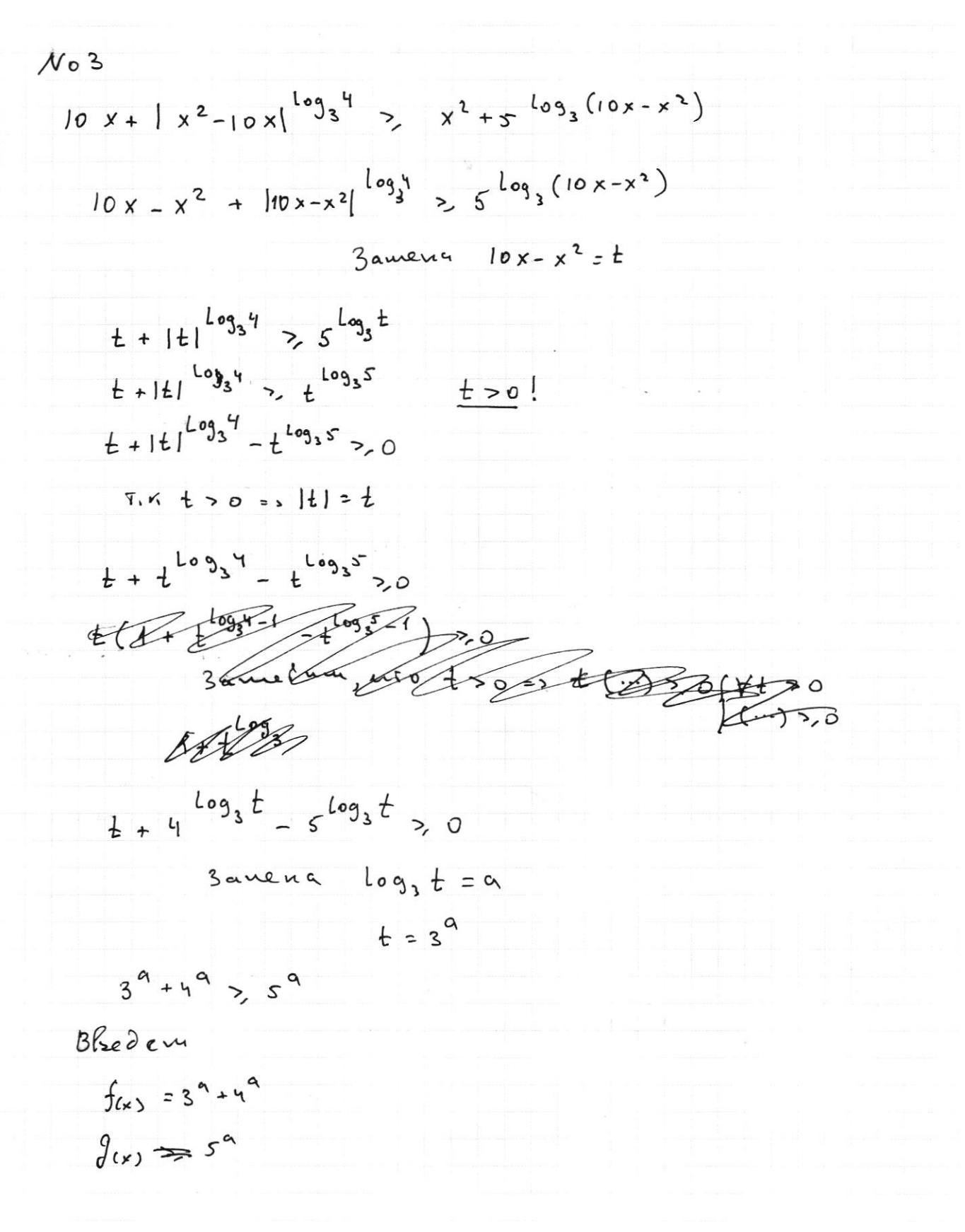

Страница № 3 (Нумеровать только чистовики)

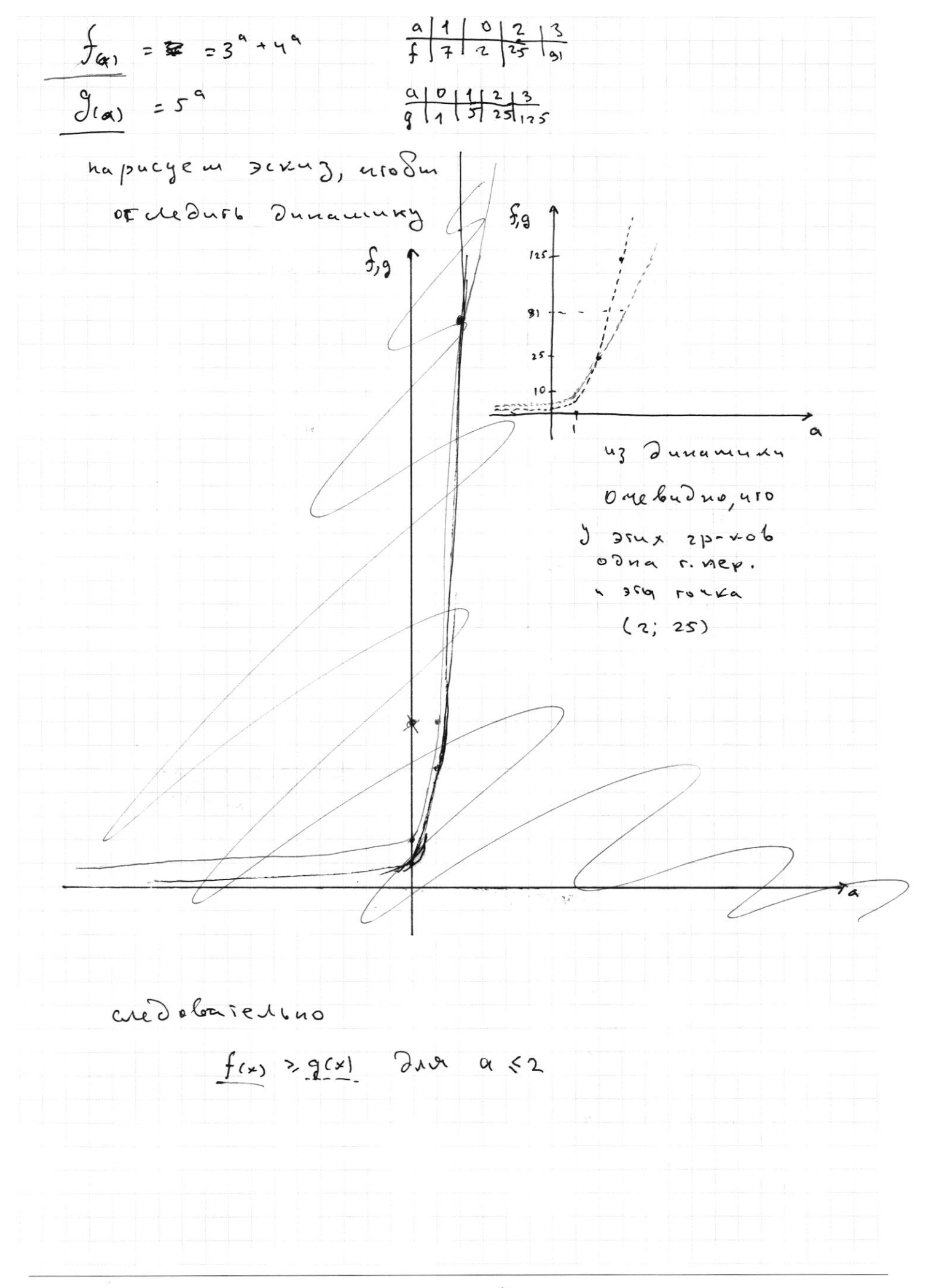

⊠ чистовик □ черновик (Поставьте галочку в нужном поле)

Страница № Ч (Нумеровать только чистовики)

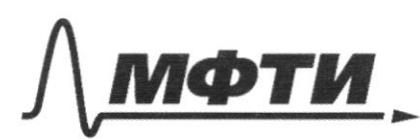

«МОСКОВСКИЙ ФИЗИКО-ТЕХНИЧЕСКИЙ ИНСТИТУТ (НАЦИОНАЛЬНЫЙ ИССЛЕДОВАТЕЛЬСКИЙ **УНИВЕРСИТЕТ)»** 

ШИФР

(заполняется секретарём)

# ПИСЬМЕННАЯ РАБОТА

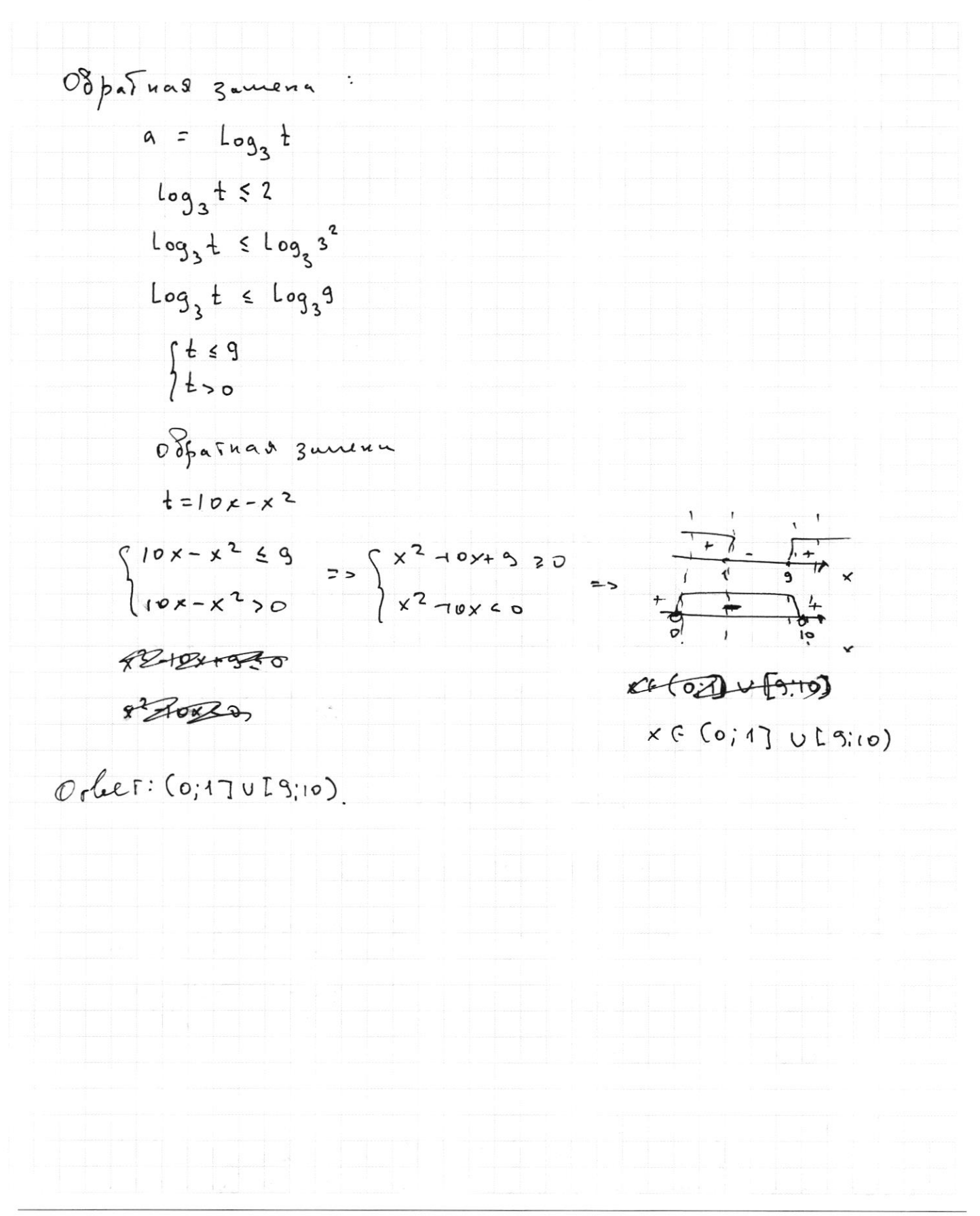

□ черновик ∆ чистовик (Поставьте галочку в нужном поле)

Страница № 5 (Нумеровать только чистовики)

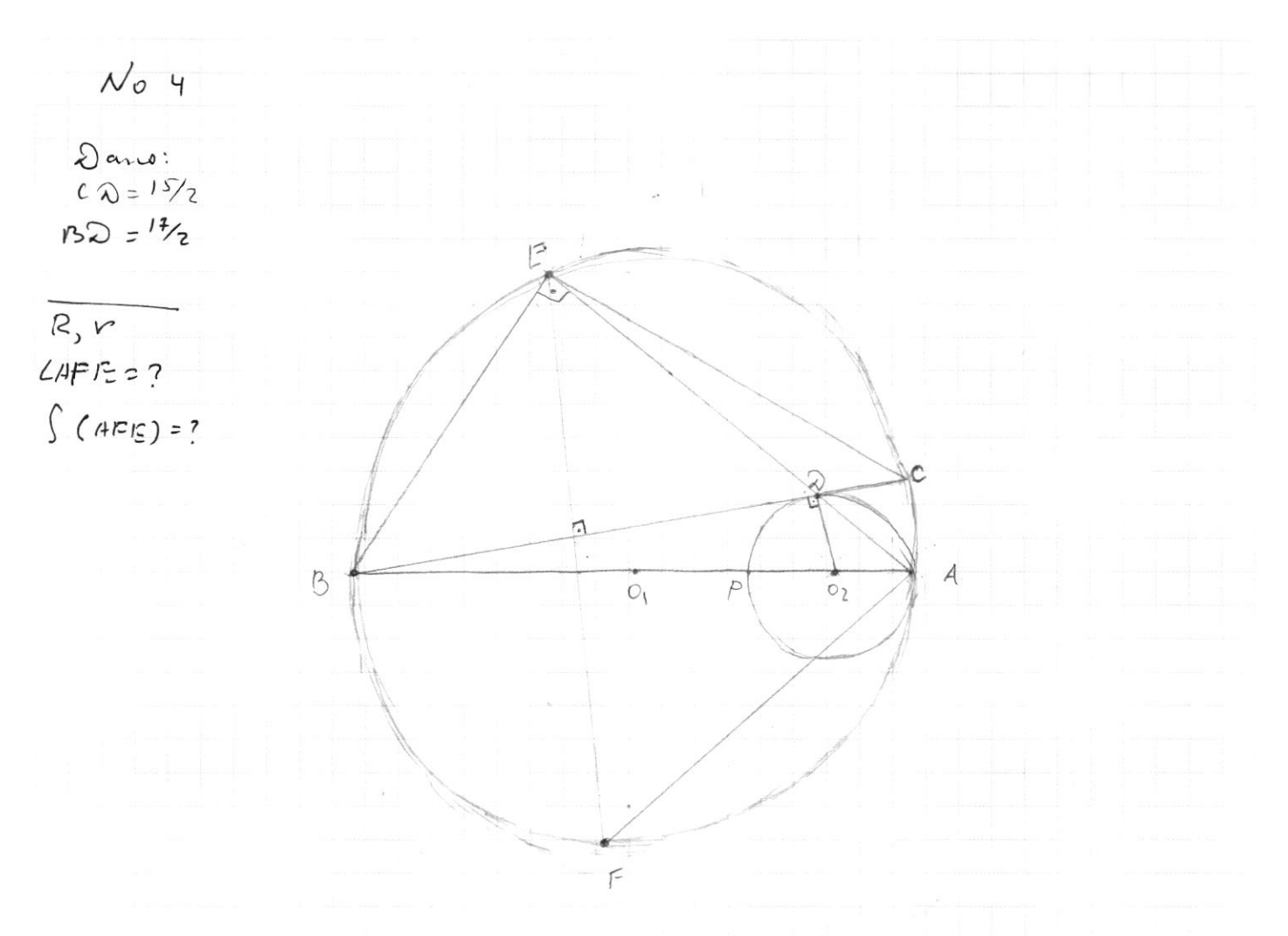

1. 
$$
2 \cdot m \cdot n \cdot n \cdot b = A1^2 - X062a
$$
,  $B B - X082a$   
\n2.  $\pi y \cdot b = 0$ ,  $\tau = 0$ 2 -  $Y \cdot n \cdot s = P \cdot n \cdot w \cdot (R)$ ,  $\omega(n)$   
\n3.  $8 \cdot 10^{5} \cdot 10^{10} \cdot 10^{10}$ 

$$
31^{\circ} \text{gB}_{\text{eff}} - \text{cekyugel}.
$$

 $\Omega$ 

$$
132^{2} = 1319.134 = (18 - 219) .2R
$$
  
\n $\frac{5!}{2!} = 1319.134 = 114$   
\n $\frac{5!}{2!} = 1319.14$   
\n $\frac{5!}{2!} = 1319.14$   
\n $\frac{5!}{2!} = 1319.14$   
\n $\frac{5!}{2!} = 1319.14$   
\n $\frac{5!}{2!} = 1319.14$   
\n $\frac{5!}{2!} = 1319.14$   
\n $\frac{5!}{2!} = 1319.14$   
\n $\frac{5!}{2!} = 1319.14$   
\n $\frac{5!}{2!} = 1319.14$   
\n $\frac{5!}{2!} = 1319.14$   
\n $\frac{5!}{2!} = 1319.14$   
\n $\frac{5!}{2!} = 1319.14$   
\n $\frac{5!}{2!} = 1319.14$   
\n $\frac{5!}{2!} = 1319.14$   
\n $\frac{5!}{2!} = 1319.14$   
\n $\frac{5!}{2!} = 1319.14$   
\n $\frac{5!}{2!} = 1319.14$   
\n $\frac{5!}{2!} = 1319.14$   
\n $\frac{5!}{2!} = 1319.14$   
\n $\frac{5!}{2!} = 1319.14$   
\n $\frac{5!}{2!} = 1319.14$   
\n $\frac{5!}{2!} = 1319.14$   
\n $\frac{5!}{2!} = 1319.14$   
\n $\frac{5!}{2!} = 1319.14$   
\n $\frac{5!}{2!} = 1319.14$   
\n $\frac{5!}{2!} = 1319.14$   
\n $\frac{5!}{2!} = 1319.1$ 

 $\sim$ 

 $h3$  $445$  $(2R - 2r) \cdot 2R = (2R - r)^2 - r^2$  leepnee  $\gamma e^{\lambda - \lambda_0}$ .<br>
6. CEFA WEBA ounplus oday dying =>  $45.8A = 2R + 1$ 

> □ черновик ⊠ чистовик (Поставьте галочку в нужном поле)

Страница №6 (Нумеровать только чистовики)

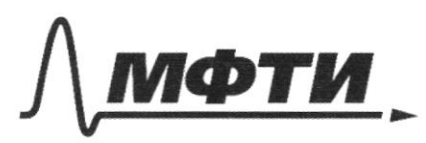

«МОСКОВСКИЙ ФИЗИКО-ТЕХНИЧЕСКИЙ ИНСТИТУТ (НАЦИОНАЛЬНЫЙ ИССЛЕДОВАТЕЛЬСКИЙ<br>УНИВЕРСИТЕТ)»

ШИФР

(заполняется секретарём)

# ПИСЬМЕННАЯ РАБОТА

$$
(2R - 2r) \cdot 2R = \left(\frac{11}{2} \right)^2
$$

$$
\begin{array}{l}\n\begin{aligned}\n\begin{aligned}\n\begin
$$

**МУ**чистовик □ черновик (Поставьте галочку в нужном поле)

Страница  $\mathcal{N}_{\mathcal{Q}}$  (Нумеровать только чистовики)

$$
x = \frac{26y - 1 \t{10y - 1}}{2}
$$
  
\n
$$
x = \frac{28y - 2}{2} = 14y - 1
$$
  
\n
$$
x = \frac{24y - 1}{2} = 12y
$$
  
\n
$$
x = \frac{24y - 2}{2} = 12y
$$
  
\n
$$
x^2 + 36y^2 - 12x - 36y = 45
$$
  
\n
$$
x^3 + 36y^2 - 12x - 36y = 45
$$
  
\n
$$
x^2 + 36y^2 - 12x - 36y = 45
$$
  
\n
$$
\int \frac{x \cdot 14y - 1}{x^2 + 2y}
$$
  
\n
$$
\int \frac{x \cdot 14y - 1}{x^3 + 36y^2 - 114y^2 - 11} = 45 \t{10y - 1} = 45
$$
  
\n
$$
\int \frac{141y - 1}{2} = -1413y - 14y + 135 + 36y^2 - 36y = 45
$$
  
\n
$$
\int \frac{14114y^2 - 1413y - 14y + 135 + 36y^2 - 36y = 45}{24}
$$
  
\n
$$
\int \frac{14114y^2 - 1413y - 141y + 36y^2 - 36y = 45}{24}
$$
  
\n
$$
\int \frac{14114y^2 - 1413y - 141y + 36y^2 - 36y = 52}{24}
$$
  
\n
$$
\int \frac{1411y^2 - 14113y - 141y + 36y^2 - 36y = 52}{24}
$$
  
\n
$$
\int \frac{1411y^2 - 14113y - 141y + 36y^2 - 36y = 52
$$
  
\n
$$
\int \frac{411y^2 - 14113y - 141y + 36y^2 - 36y = 52}{24}
$$
  
\n
$$
\int \frac{141y^2 - 14113y - 141y +
$$

Р чистовик □ черновик (Поставьте галочку в нужном поле)

Страница  $M_2$  (Нумеровать только чистовики)

 $\frac{1}{2}$ 

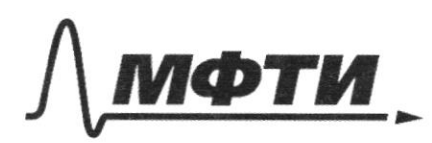

«МОСКОВСКИЙ ФИЗИКО-ТЕХНИЧЕСКИЙ ИНСТИТУТ (НАЦИОНАЛЬНЫЙ ИССЛЕДОВАТЕЛЬСКИЙ УНИВЕРСИТЕТ)»

ШИФР

(заполняется секретарём)

#### ПИСЬМЕННАЯ РАБОТА

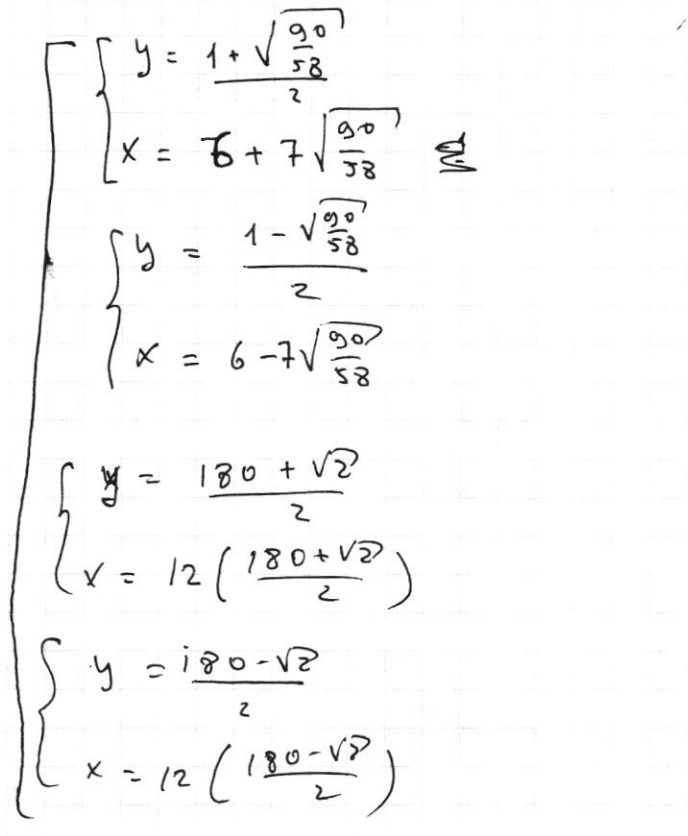

$$
ln y (12y - 12) + 36 (y^{2} - y) = 45
$$
\n
$$
12 \cdot 12 y^{2} - 12 \cdot 12 y + 36 y^{2} - 36 y^{2} + 5
$$
\n
$$
(144 + 36)y^{2} - 144 y - 36 y = 45
$$
\n
$$
180 y^{2} - 180 y - 45 = 0
$$
\n
$$
y^{2} - y - \frac{45}{180} = 2
$$
\n
$$
0 = 1 + \frac{180}{180} = 2
$$
\n
$$
y = \frac{180 \pm \sqrt{2}}{2}
$$
\n
$$
3 \cdot 6 \cdot 6
$$
\n
$$
\frac{36}{2} \times \frac{36}{2}
$$

 $0 r^{1/2}r^{2}$ ;  $\left(6+7\sqrt{\frac{90}{58}};\frac{1}{2}+0.5\sqrt{\frac{90}{58}}\right)$ ;  $\left(6-7\sqrt{\frac{90}{58}};\frac{1}{2}-0.5\sqrt{\frac{90}{58}}\right)$ ;  $(98+62)$   $(98+6\sqrt{2}, 90+0.5\sqrt{2})$ ; (98-6 $\sqrt{2}$ ; 90-0.5 $\sqrt{2}$ )

Страница № 9 (Нумеровать только чистовики)

Host to Berblut.  $STRdP19$  $(1)$  Sin 2d + 2  $0052d + 100$  $(2)$ Sin2d + 2  $\omega$ S2d +1 = 0  $2sin 4 cos 4 + 2(cos<sup>2</sup> d - sin<sup>2</sup> d) + 1 = 0$  $2514 d \log d + 2 \log^{2} d - 2514^{2} d + 514^{2} d + \log^{2} d = 0$  $3605^2$ d +25ind cosd - sin 2d = 0 |28/02/  $3 + 2tgd - tg^2d = 0$  $t^{2}_{9}$  d - 2 tg d + 3 = 0  $0 = 4 + 12 = 16$  $tg = \frac{2 \pm 4}{2} = \frac{3}{4}$  $\int \frac{1}{4} g d=1$ 08 Bed 2 pr. 2.0 pazderun na  $COS \times F.K$ 

 $\cos\alpha \neq 0$  -no. yer.

 $2514 d \omega 5 d - 2(\omega 5^2 d - 512^2 d) + 1 = 0$  $2514d\omega$   $5d - 265^2d + 2514^2d + 120$  $2C_1 h d \cos A - 2C0S^2 d + 2S_1 h^2 d + S_2 h^2 d + \cos 2\pi$  $3 \sin^{2} 1 + 2 \sin 1$  was  $4 + \cos^{2} 1 = 0$  $3 + 9^2 d + 2 + 9 d - 1 = 0$  $0:4+12=16:42$  $tg d = \frac{2Et}{6} = \frac{1}{2}$  $\int f g d = \frac{1}{3}$  $L+9d=-1$ 

 $05$ leep: { $3; \frac{1}{3}; -1$ }

Страница № 10 (Нумеровать только чистовики)

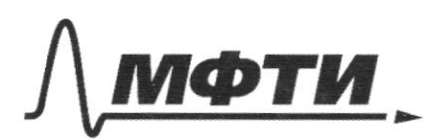

«МОСКОВСКИЙ ФИЗИКО-ТЕХНИЧЕСКИЙ ИНСТИТУТ (НАЦИОНАЛЬНЫЙ ИССЛЕЛОВАТЕЛЬСКИЙ УНИВЕРСИТЕТ)»

ШИФР

(заполняется секретарём)

### ПИСЬМЕННАЯ РАБОТА

 $N66$  $\frac{16x-16}{4x-5}$   $\leq$  4x+6  $\leq$  -3x<sup>2</sup>+36x-3 nannmen yp-2 2prung, Bledemprun  $f(x) = \frac{16x-16}{4x-5}$  $\int_{(x)}$  = a x + h  $h(x) = -32x^2 + 36x-3$ cp. rl. 2p. nopadoua op. um porto 知己 (x) berby # 1  $a \neq 0$  $2p. - un - lo$ <br>upseumx<br>obuyers  $X_6 = +36$  $\frac{16x-16}{16x-20}$ <br> $\frac{4x-5}{4}$  $46.$  $Q = Q$  $2p - np + w$  $\begin{array}{c|c|c|c}\nX & 0 & 1 \\
Y & -3 & 1\n\end{array}$  $f(x) + \frac{y}{4x-5}$ <br>
q. qpoono in.  $n^{1}$ <br>  $2n+1$ <br>  $n(n+1)$ <br>  $n(n+1)$ <br>  $n(n+1)$ <br>  $n(n+1)$ <br>  $n(n+1)$ <br>  $n(n+1)$ <br>  $n(n+1)$ <br>  $n(n+1)$ <br>  $n(n+1)$ <br>  $n(n+1)$ <br>  $n(n+1)$ <br>  $n(n+1)$ <br>  $n(n+1)$ <br>  $n(n+1)$ <br>  $n(n+1)$ <br>  $n(n+1)$ <br>  $n(n+1)$ <br>  $n(n+1)$ <br>  $n(n+1)$  $\frac{36}{64}$  $\frac{64}{74}$   $\frac{4}{11}$  $\frac{16}{6}$  $\frac{36}{15}$  >

⊠ чистовик □ черновик (Поставьте галочку в нужном поле)

pemum zry zadaay no nookostu Xoy

Страница № и (Нумеровать только чистовики)

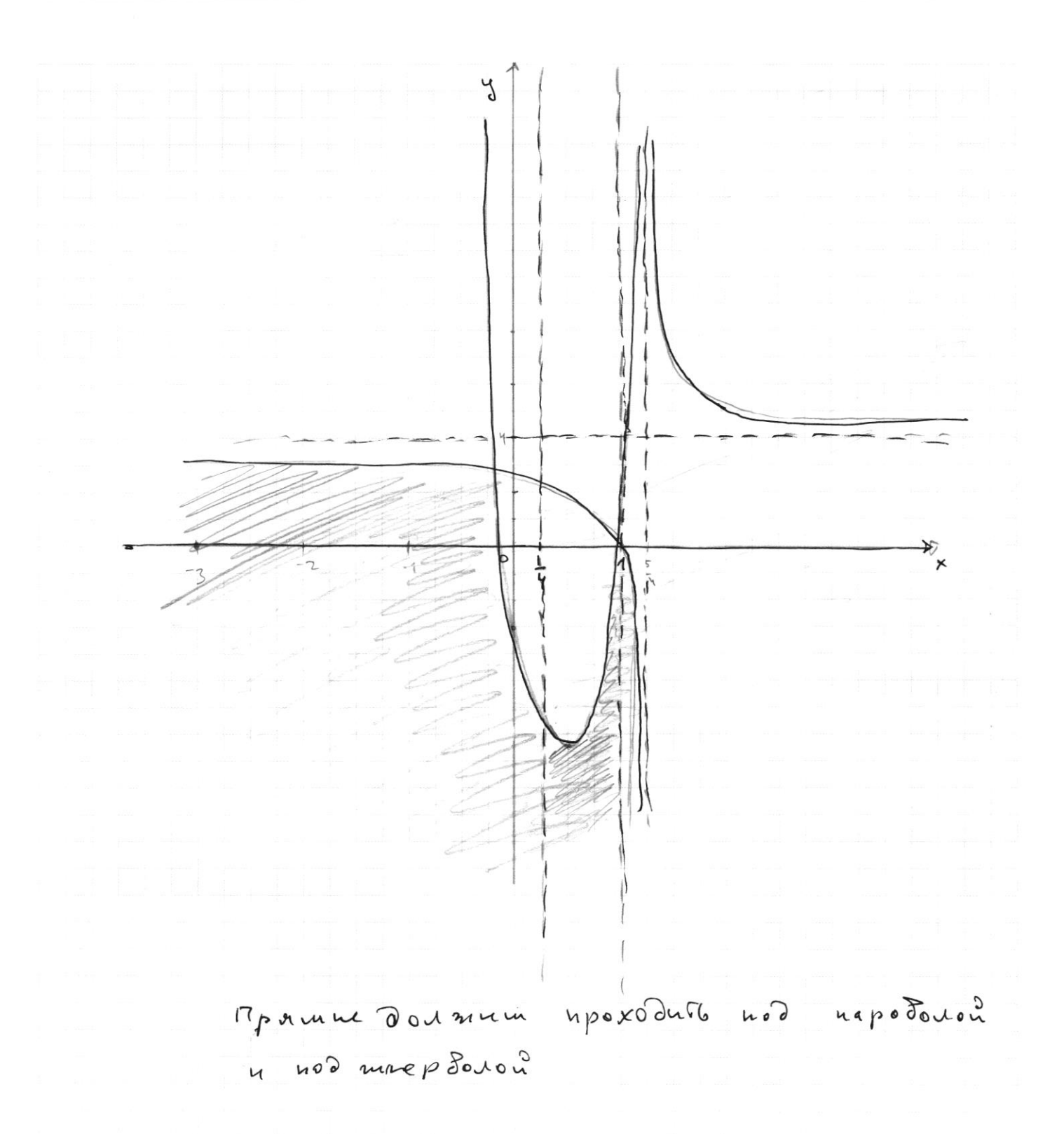

Страница  $M_2$  (1

 $Sih 2\alpha \omega s2\beta + Sli 2\beta \omega s2\alpha + \frac{\sqrt{5}}{2}$  $\frac{25-5}{25}$  =  $\frac{20}{25}$  =  $\frac{4.5}{55}$  $S142\alpha \sqrt{5}$  +  $\sqrt{1-\frac{5}{15}}$   $\cos 2\alpha = \sqrt{5}$ VEEP  $sin 2\alpha - \frac{\sqrt{3}}{5} + \frac{3}{5\sqrt{3}}cos 3\alpha = -\frac{\sqrt{3}}{5}$  $\sqrt{\frac{20}{i_5}}$  =  $\sqrt{\frac{4.5}{5.5}}$  =  $\sqrt{\frac{42}{5}}$  $=\sqrt{\frac{2}{5}}$   $\frac{2}{\sqrt{5}}$   $\frac{2\sqrt{5}}{5}$  $5142d + 20052d = -1$ Singer Bars Fort (2007)  $2sindcos\ell + 2(1-2sin^{2}\alpha) + 1 = 0$  $2 \sin 4 \omega 3 d + 2 - 4 \sin^{2} 6 + 1 = 0$  $S15240052$  $-451h^2 d + 251h d (005d) + 300$  $\frac{1}{9}$   $\frac{5h}{100}$  $8240502+43$  $1005^2a + 16.3$  $sin 2d + 2cos 2d = -1$  :  $cos 2d$  $4(C05^2 + 12)$  $tg$  2 a +  $2e - \frac{1}{\cos 24}$  $sin 2\alpha + 2cos 2\alpha = -sin 2\alpha - cos 2\alpha$  $Sih2d$  cgs 2 $B + 42d + 0Q5(\frac{\pi}{2}+2\beta)$  cos2d =  $\sqrt{5}$  $Sinyed \cos 2\beta + \cos^2 \frac{\pi}{2} - \cos^2 2\beta$ )  $\cos 2\alpha = \sqrt{5}$  $\frac{1}{2}$   $\frac{1}{2}$   $\frac{d}{d}$   $\left\{ \frac{1}{4} + \frac{1}{2}$   $\right\}$   $\frac{d}{d}$   $\frac{1}{2}$   $\frac{d}{d}$   $\frac{1}{2}$   $\frac{d}{d}$   $\frac{1}{2}$   $\frac{d}{d}$   $\frac{1}{2}$  $514288528 + 5142800577 - \sqrt{5}$  $284$  $\frac{100}{33}$  $-4sin^{2}x + 2sin x cos x + 3 = 0$  $-4 \text{ kg}^2 \alpha + 2 \text{ kg} \alpha + \frac{3}{\omega_0^2 \alpha} = 0.1$ 5322 + Los<sup>2</sup> d + 75; L L WS R<br>
CO S K - S<sup>3</sup> L A<br>
CO S K - S<sup>3</sup> L A<br>
CO S K - S<sup>3</sup> L A<br>
CO S A - S<sup>3</sup> L A<br>
CO S A - S<sup>1</sup> H A | LOSA + S<sup>2</sup> H A<br>
- 7 S<sup>3</sup> i H A  $\left(\cos\alpha - s\right)$  is  $\lambda$   $\left(\cos\alpha + s\right)$  is  $2 + 7$ <br>  $1 + 1$ <br>  $1 + 1$  $rac{20520}{(151420)}$  $(5-h^{\{1\}})^{5}$  $x^2 + 34$  $f_{\frac{2}{3}} + \frac{1}{3}$ 

**Д** черновик □ чистовик (Поставьте галочку в нужном поле)

Страница № (Нумеровать только чистовики)

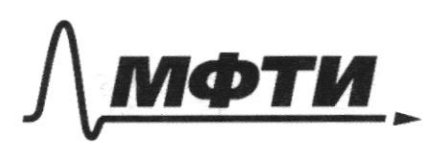

ЛАРСТВЕННОЕ АВТОНОМНОЕ ОБРАЗОВАТЕЛЬНОЕ УЧРЕЖДЕНИЕ ВЫСШЕГО **ОБРАЗОВАНИЯ** 

.<br>ЭСКОВСКИЙ ФИЗИКО-ТЕХНИЧЕСКИЙ ИНСТИТУТ ЛЬНЫЙ ИССЛЕДОВАТЕЛЬСКИЙ **УНИВЕРСИТЕТ**»

ШИФР

(заполняется секретарём)

# ПИСЬМЕННАЯ РАБОТА

Sin Ea Cos 48+ Sin 28 Cos2 4 = 2 5 8in (20 + 48) + Sin 20 = 2<br>Sin Ea Cos 48+ Sin 28 Cos2 4 = 2 5 811 2 0 Cos4 B + Sin 78 Cos2 4 +  $3:428 + 4877$  sin 20 = 73<br>Sin 20 cos 413 + Sin 413 cos 2 d + Sin 2 d = 2  $\frac{\sin (128+23)}{2}=\frac{\sqrt{5}}{5}$ 25. 26 + 2B + 03 ( d+ 253) + Sil 24 0 2  $28.4 (8 + 13) 105 (1 + 18)$  $sin(2x)$   $cos(2\beta) + sin(2\beta) cos(2x) = -\frac{\sqrt{3}}{2}$  $8777$  $sin(2\alpha)$  COS (YB) + Sin(yB) COS(2d) + Sin(2d) =  $\frac{2}{5}(*)$  $\overline{\mathcal{F}}$  $sin(2\alpha)(2cos^{2}2|3 - 1)$  +2Sin 2B  $cos 2\beta cos 2\alpha + sin 2\alpha = -\frac{2}{2}$  $sin 2x + 2cos^{2}2B - 2iw2x + 2sin 2B cos 2B cos 2x + sin2x = \frac{2}{5}$  $2 \sin 2\alpha \cos 2\beta \cos 2\beta + 2 \sin 2\beta \cos 2\beta \cos 2\alpha = -\frac{2}{5}$  $873$  $3 sin 24 cos 2\beta cos 2\beta + sin 2\beta cos 2\beta cos 2\alpha = -0.2$  $1.093, 1094, 2$  $1052/3$  (sinza  $1052/3$  +  $1052$  as sinzys) = -0,2  $\cos 2\beta$   $\cdot$   $\left(-\frac{\sqrt{5}}{7}\right) = -\frac{2}{10} = -\frac{1}{5}$  $\frac{1}{1005}$   $\frac{1}{100}$   $\frac{1}{100}$   $\frac{1}{100}$   $\frac{1}{100}$  $W$   $S = \frac{\sqrt{S}}{S}$ 

⊠ черновик □ чистовик (Поставьте галочку в нужном поле)

Страница № (Нумеровать только чистовики)

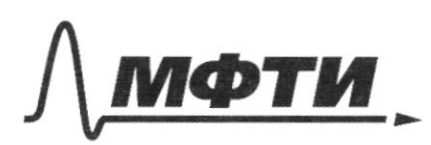

«МОСКОВСКИЙ ФИЗИКО-ТЕХНИЧЕСКИЙ ИНСТИТУТ (НАЦИОНАЛЬНЫЙ ИССЛЕДОВАТЕЛЬСКИЙ УНИВЕРСИТЕТ)»

ШИФР

(заполняется секретарём)

ПИСЬМЕННАЯ РАБОТА

 $1 + t^{\log_3 4 - 1} = t^{\log_3 5 - 1}$  $1+t^{\log_{3}4-1}-t^{\log_{3}7-1}$  20  $t^{log_3 \frac{y}{3}} - t^{log_3 \frac{5}{3}} = -1$  $1 + t^{\log_3 \frac{4}{3}} - t^{\log_3 \frac{5}{3}} = 0$ 4788 48  $40933$  $\frac{y \text{log}_3 t}{z} = \frac{5}{3} \log_3 t = -1$  $t(1+ y \frac{\log_3 t}{1} - 5^{\log_3 t})$  > 0  $1 + y^{\alpha} - 5^{\alpha} > 0$  $1+4^9$   $2.5^9$  $\rightarrow$   $\frac{5}{3}$  $\frac{3}{3} + \left(\frac{4}{3}\right)^{9}$  >  $\left(\frac{5}{3}\right)^{6}$  $444$  7,5<sup>01</sup>  $t + y \log_3 t$  = 5  $\log_3 t$  $f \circ g_3 \notin \mathfrak{g}$  $z = t = 3^4$  $x^{25}_{27}$  $3^{9} + 4^{9}$   $3.5^{9}$  $\begin{array}{r} 16 \\ + 9 \\ \hline 25 \end{array}$ № черновик □ чистовик Страница № (Поставьте галочку в нужном поле) (Нумеровать только чистовики)

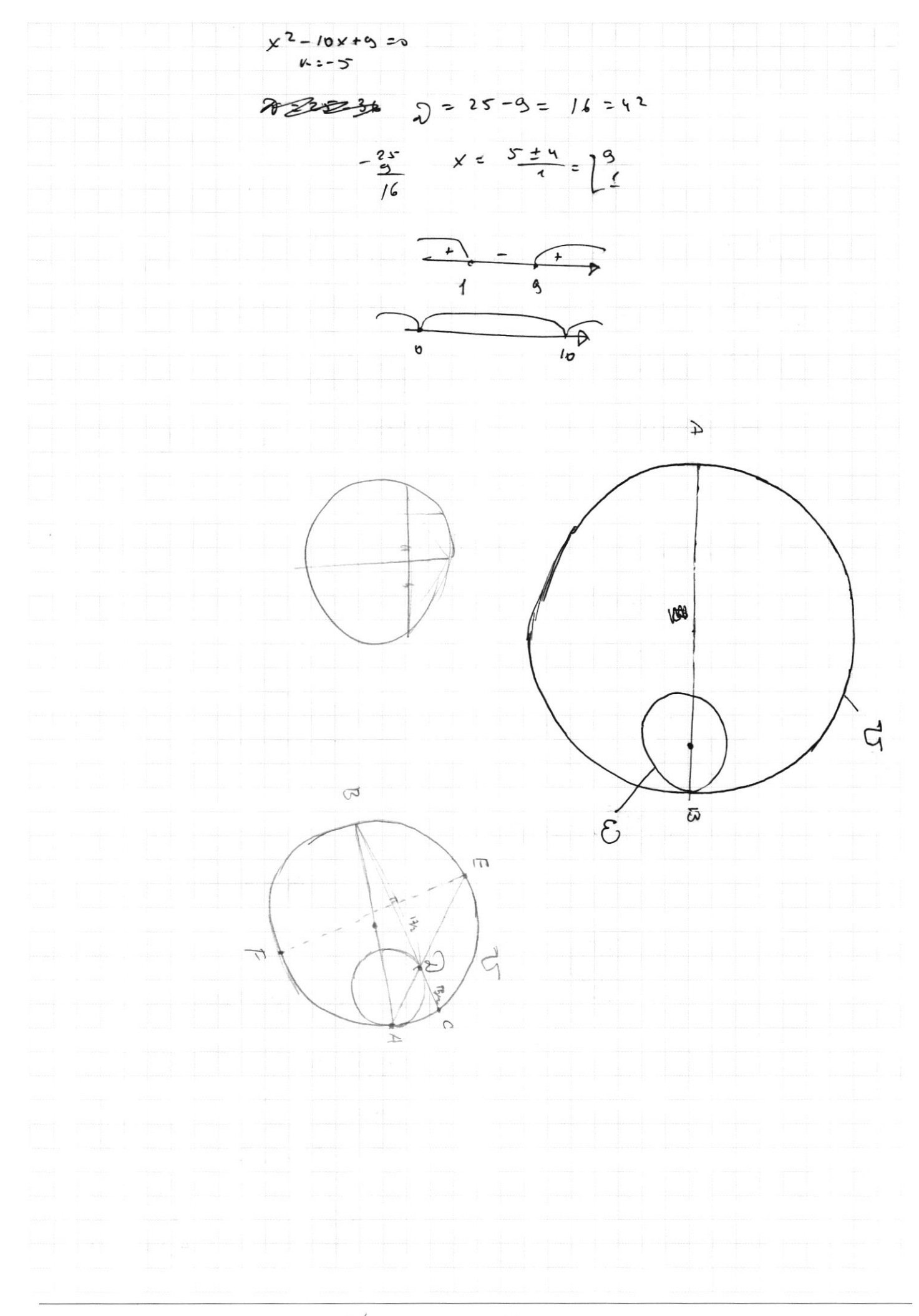

⊠ черновик □ чистовик (Поставьте галочку в нужном поле)

Страница  $\mathcal{N}_{\mathcal{Q}}$ (Нумеровать только чистовики)